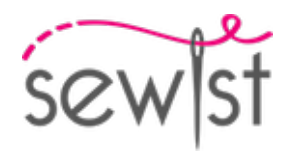

# **Выкройка для шитья №4402312**

# **Блузка - Плотное прилегание - Длина до талии - Дизайнерские платья - Прямая баска - Вставки - Кайя - Рельефный шов спинки от конца плеча к талии - Одношовный рукав длинный**

#### **О припусках на швы:**

 - Если на выкройке двойной контур, припуски на швы уже включены.

 - Если у выкройки одинарный контур, припуски на швы не включены, и должны быть добавлены при раскрое.

#### **О требуемой длине ткани:**

Внимание! В инструкциях не указано необходимое количество ткани, так как оно зависит от ширины и рисунка ткани, а также Ваших размерных признаков. Мы рекомендуем воспользоваться онлайн раскладкой для расчетов. Вы также можете распечатать лекала и разложить их на ширине, соответствующей ширине ткани, которую Вы хотите использовать (обычно от 90 до 150 см), чтобы определить, сколько ткани Вам потребуется. Не забывайте учитывать парные детали и детали со сгибом.

# **ПЕЧАТЬ:**

Для печати выкроек мы рекомендуем использовать программу Adobe Reader. Вы можете скачать ее бесплатно по этой ссылке -<https://get.adobe.com/reader/>.

Убедитесь, что в настройках Вашего принтера указан реальный размер (100%% или None) и Вы печатаете на обычных листах указанного формата (например, А4). Проверить правильность масштаба Вы можете по тестовому квадрату на первой странице. На верхней границе квадрата есть линейка в сантиметрах, а на нижней - в дюймах.

Обрежьте верхние и/или правые края листов там, где есть символ ножниц. В центре каждой странице напечатаны номера колонок и строк, разделенные знаком /. Разложите выкройку согласно этим отметкам (например, страница 2/3 находится во второй колонке на третьей строке). Совместите страницы по напечатанным границам и склейте вместе при помощи скотча или клея.

## **РАСКРОЙ:**

### **Обратите внимание при раскрое:**

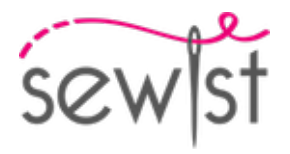

Разложите лекала на ткани в соответствии с отмеченным направлением долевой нити.

Некоторые детали кроятся со сгибом, соответствующий край будет помечен меткой сгиба. Обращайте внимание на вид ткани и количество деталей кроя, указанные на лекале. Например, [ Main, Interfacing cut 1+1 ] на лекале означает, что Вам нужно выкроить одну деталь как есть и одну зеркальную деталь из основной ткани и клеевой прокладки.

Перенесите все отметки и другие особенности дизайна (вытачки и т.п.) с лека ла на ткань. При стачивании деталей, обращайте внимание на надсечки, они должны совпадать.

\* Заглавные буквы в скобках соответствуют лекалам в онлайн раскладке на ткани и в предпросмотре лекал справа.

### **Инструкции:**

#### 1. **Preparing the Fabric:**

#### a. **Prewash the Fabric:**

- ❍ Before starting your sewing project, it's essential to prewash the fabric to remove any sizing or shrinkage.
- ❍ Follow the fabric's care instructions for washing and drying.

#### b. **Dry and Iron:**

- ❍ After prewashing, dry the fabric according to the care instructions.
- ❍ Once dry, iron the fabric to remove any wrinkles and ensure it's smooth and flat.

#### c. **Check Fabric Edges and Salvage Edge:**

- ❍ Examine the edges of the fabric piece to ensure they are even and not cut in a slanted line.
- ❍ If the fabric is cut at an angle, take this into account when calculating the yardage needed.
- ❍ Do not include the salvage edge (the rough edge) into the calculations, as it may affect the look of the garment.

#### d. **Use the Online Yardage Tool at Sewist.com:**

- Visit Sewist.com and use the **[online yardage tool](https://www.sewist.com/manual/view?id=42)** to estimate the amount of fabric required for your sewing pattern.
- ❍ Input the necessary measurements and details to get an accurate yardage estimate.

#### e. **Check Sewing Pattern Instructions:**

- ❍ Review the sewing pattern instructions to determine the number of fabric pieces to cut and if any of them need to be cut on the fold.
- ❍ Take note of any seam allowances on the edge of the fold line. If the seam allowance extends beyond the fold line, ignore it.

#### f. **Language Options:**

- ❍ If you need the sewing pattern instructions in German, French, Spanish, Italian, or Russian, you can download them from the sewing pattern page at Sewist.com.
- Simply go to the gallery, type in the design number, and proceed to the sewing pattern page.

#### g. **Choose Your Cutting Method:**

- 1. (Option 1)
	- Print out the sewing pattern and tape the pages together to create the pattern pieces.
	- Place the sewing pattern pieces on the fabric and use weights to keep them from shifting.

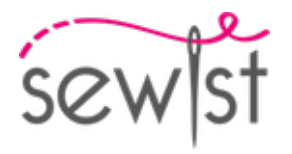

- Consider marking the outlines with a water-soluble or heat-erasable marker, transferring all marks and notches, and paying attention to the width of the seam allowances.
- 2. (Option 2)
	- If you have an iPhone, you can use the augmented reality sewing pattern with the VectAR app.
	- Download the app and print out the marker page, then follow the manual at [Sewist.com VectAR](https://www.sewist.com/manual/view?id=44) [Manual](https://www.sewist.com/manual/view?id=44) to use the AR sewing pattern.

2. Разложите основную ткань на гладильной доске изнаночной стороной вверх. Поместите клеевую прокладку поверх ткани, клеевой стороной вниз. Сверху положите слой ткани. Приклеивайте прокладку поэтапно, покрывая за раз определенную область. Подержите утюг на ткани примерно 10 секунд. Держите утюг неподвижно, чтобы слои ткани не сдвигались. Поднимите утюг и перейдите к следующему участку. Дайте детали немного остыть, прежде чем переходить к следующему этапу.

3. Разложите основную ткань на гладильной доске изнаночной стороной вверх. Поместите клеевую прокладку поверх ткани, клеевой стороной вниз. Сверху положите слой ткани. Приклеивайте прокладку поэтапно, покрывая за раз определенную область. Подержите утюг на ткани примерно 10 секунд. Держите утюг неподвижно, чтобы слои ткани не сдвигались. Поднимите утюг и перейдите к следующему участку. Дайте детали немного остыть, прежде чем переходить к следующему этапу.

 Отрежьте ленту из клеевой прокладки, шириной примерно 1,5 см или 1/2 дюйма, и приутюжьте ее к плечевым срезам спереди и сзади, с изнаночной стороны основной ткани, чтобы укрепить срезы и предотвратить их растяжение (см. рисунок справа).

4. Притачать Боковую деталь спинки к Центральной детали спинки. Рассечь припуски на закруглениях. Обметать припуски на шов и заутюжить к центру. Далее обрабатывать как одну деталь (Спинка).

5. Стачать вытачки на передних полотнищах от широкого конца вытачки к концу, используя малую длину стежка, завязать концы и заутюжить к центру.

6. Стачать вытачки на задних полотнищах от широкого участка к концу вытачки, используя малую длину стежка, завязать концы. Заутюжить к центру.

7. Притачать полочку к переднему полотнищу юбки. Обметать и заутюжить вверх. В дальнейшем полученную деталь рассматривать как одну - полочку.

8. Притачать спинки к задним полотнищам юбки. Обметать и заутюжить вверх. В дальнейшем полученную деталь рассматривать как одну - спинки.

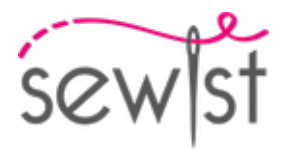

9. Стачать локтевую вытачку на локте, используя малую длину стежка, от края ткани к концу вытачки, оставить концы и завязать узелок.

Приутюжить глубины вверх. (См. рис. справа).

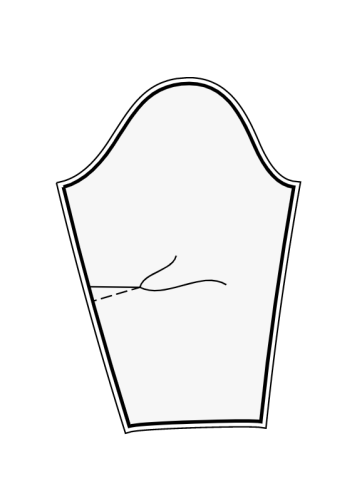

10. Втачать рукава в проймы, совмещая метки и припосаживая рукава по окату. Обметать припуски и заутюжить на рукав.

11. Стачать срезы рукава и боковые срезы одним швом. Обметать и заутюжить в на спинки.

12. Нижний срез изделия обметать, заутюжить на изнаночную сторону и настрочить, либо подшить вручную.

13. Обметать припуски нижних срезов рукавов, подвернуть внутрь, настрочить и приутюжить.

#### **Технический рисунок:**

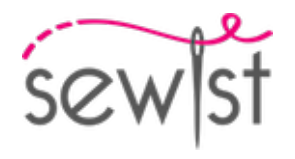

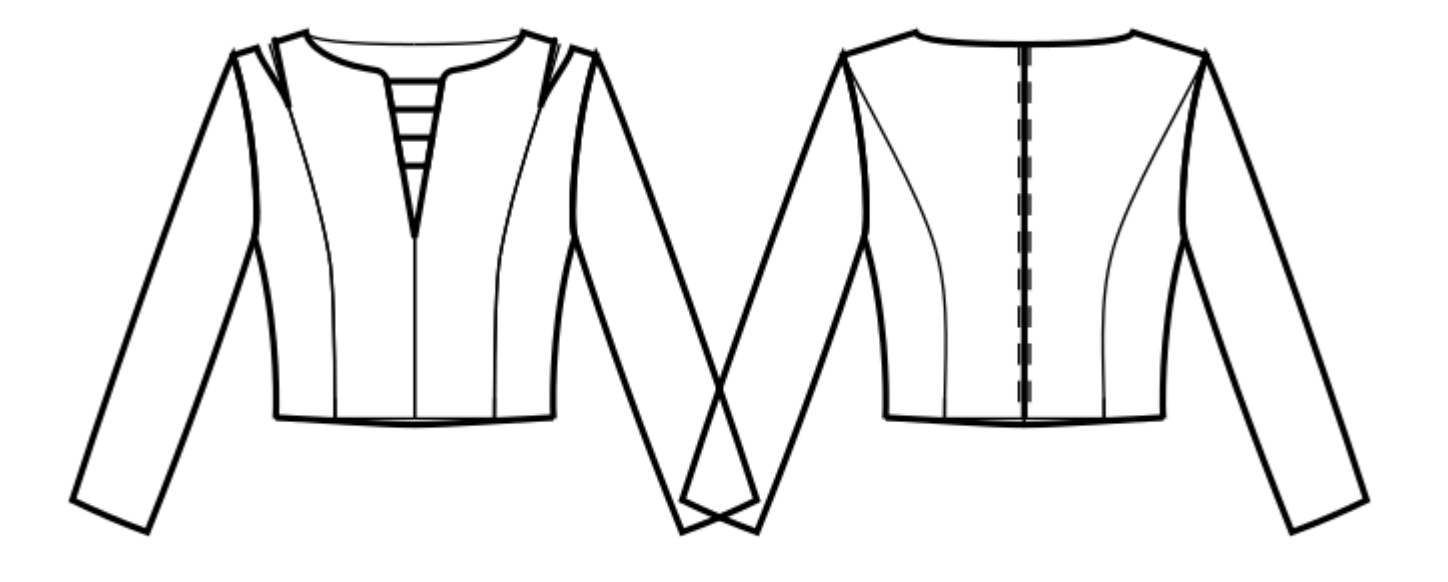